## Matriz

#### Introdução à Ciência da Computação I Simone Senger Souza

### **Introdução**

- Como armazenar um nome em um programa?
	- Uso de um vetor de caracteres (string)
- E um conjunto de nomes?
	- Suponha que seja necessário armazenar todos os nomes da turma e depois ordená-los segundo algum critério
	- Necessário uma estrutura composta **bidimensional**

## **ESTRUTURAS COMPOSTAS**

■ Pode-se organizar os dados dos tipos simples em tipos mais complexos formando-se as ESTRUTURAS COMPOSTAS

### ■ Exemplo:

■ variáveis compostas unidimensionais (VETOR)

■ variáveis compostas bidimensionais (MATRIZ)

## **ESTRUTURAS COMPOSTAS**

■ Pode-se organizar os dados dos tipos simples em tipos mais complexos formando-se as ESTRUTURAS COMPOSTAS

### ■ Exemplo:

■ variáveis compostas unidimensionais (VETOR)

■ variáveis compostas bidimensionais (MATRIZ)

### **Matriz de Nomes**

A N A \0 J O A 0 \0 B R U N 0 \0 nomes =

DUAS DIMENSÕES: QUANTIDADE DE NOMES x OS NOMES(QTDE DE LETRAS)

### **MATRIZ**

### 10 8 5 1 5 7 7 7 8 0 0 10  $A =$

■ Para fazer referência ou selecionar um determinado elemento da matriz usa-se dois *índices*: um representa a linha e outro a coluna da matriz

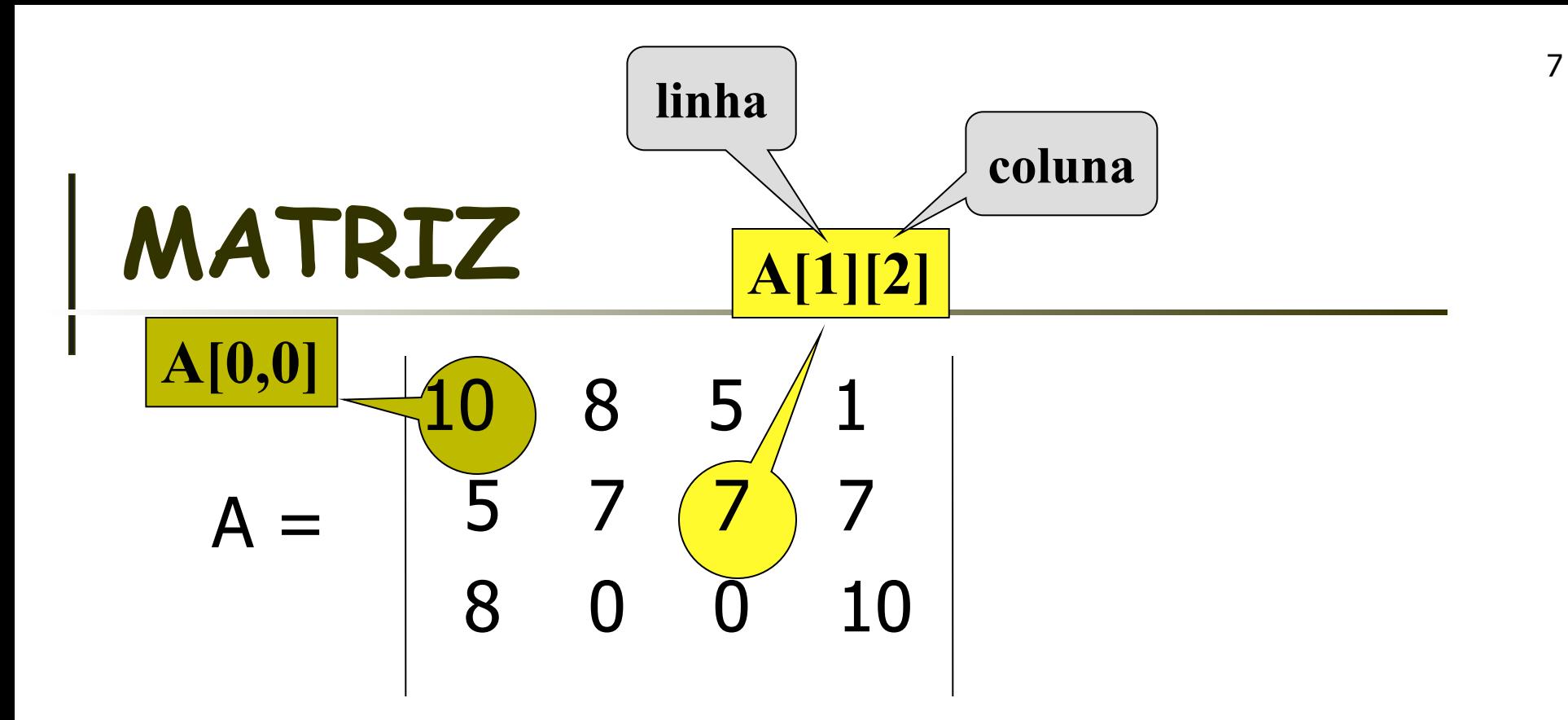

■ Genericamente, um elemento da matriz é representado por:

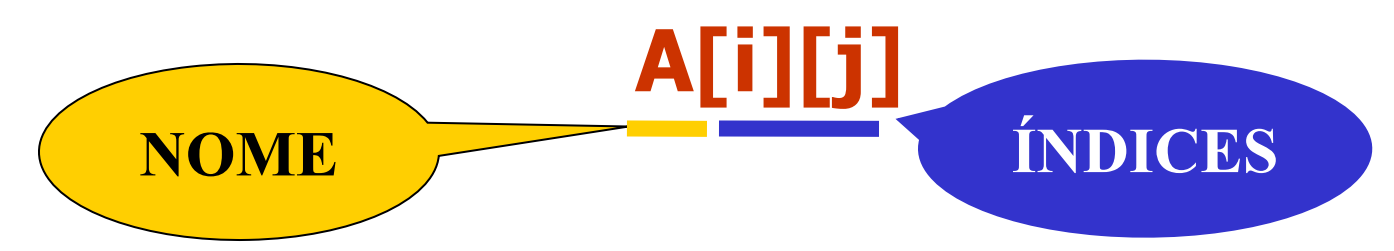

## **MATRIZ**

■ Cada variável indexada bidimensional é associada à uma posição de memória, como acontece com variáveis simples.

■ Exemplo:

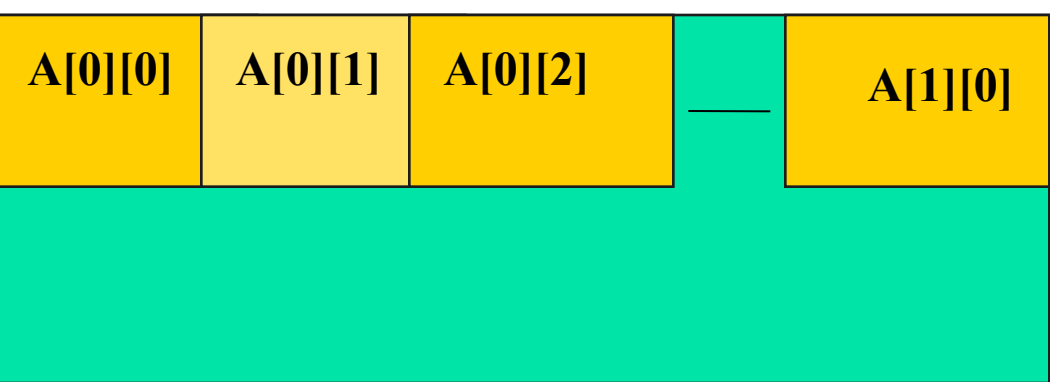

### **Declaração de Variável Indexada Bidimensional**

■ Na linguagem C:

**int a[20][10];**

#### ■ Com valor constante:

**const int MAX = 10 int a[MAX][MAX];**

### **Declaração de Variável Indexada Bidimensional - Exemplos**

- Exemplo:
	- Declaração de uma matriz S com no máximo 80 nomes e no máximo 30 letras cada nome.

#### **char S[80][30];**

### **Exercício**

**Escreva a matriz resultante:** 

```
A[0][0] = 15;para i de 0 até 4 faça
para j de 1 ate 4 faça
    A[i][j] = A[i][j-1]/2;fim-para;
    A[i+1][0] = A[i][0] + 2;fim-para;
```
## **Exemplos de Programas com Variáveis Compostas Bidimensionais**

### ■ Ler uma tabela de 10 linhas e 3 colunas armazenando-as em uma matriz de inteiros TAB

```
\text{int } \text{main}(){ \text{14}int TAB[10][3];
int i,j;
for(i=0; i<10; i++){
for(j=0; i<3; j++){
    scanf("%d", &TAB[i][j]);
 }
}
```
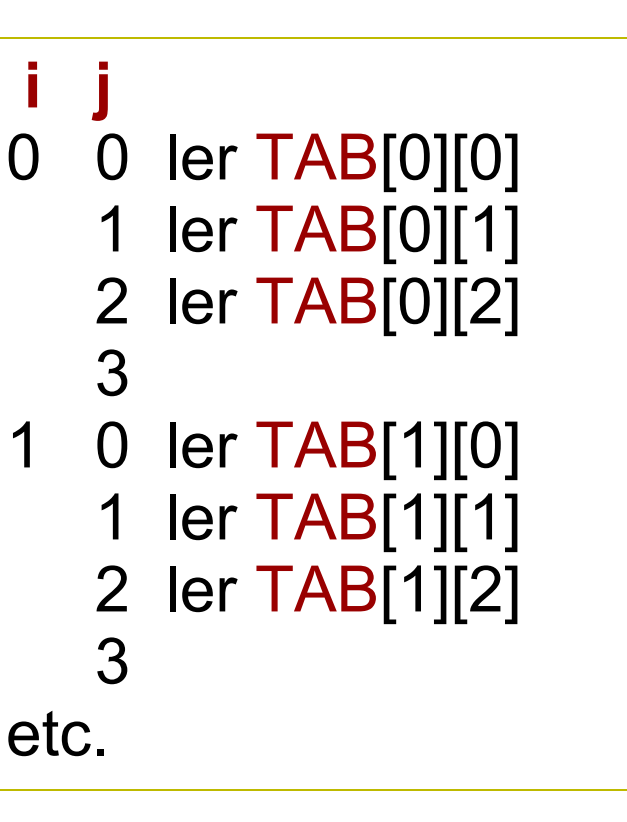

### ■ Ler uma tabela de M linhas e N colunas armazenando-as em uma matriz A. Exibir a matriz A.

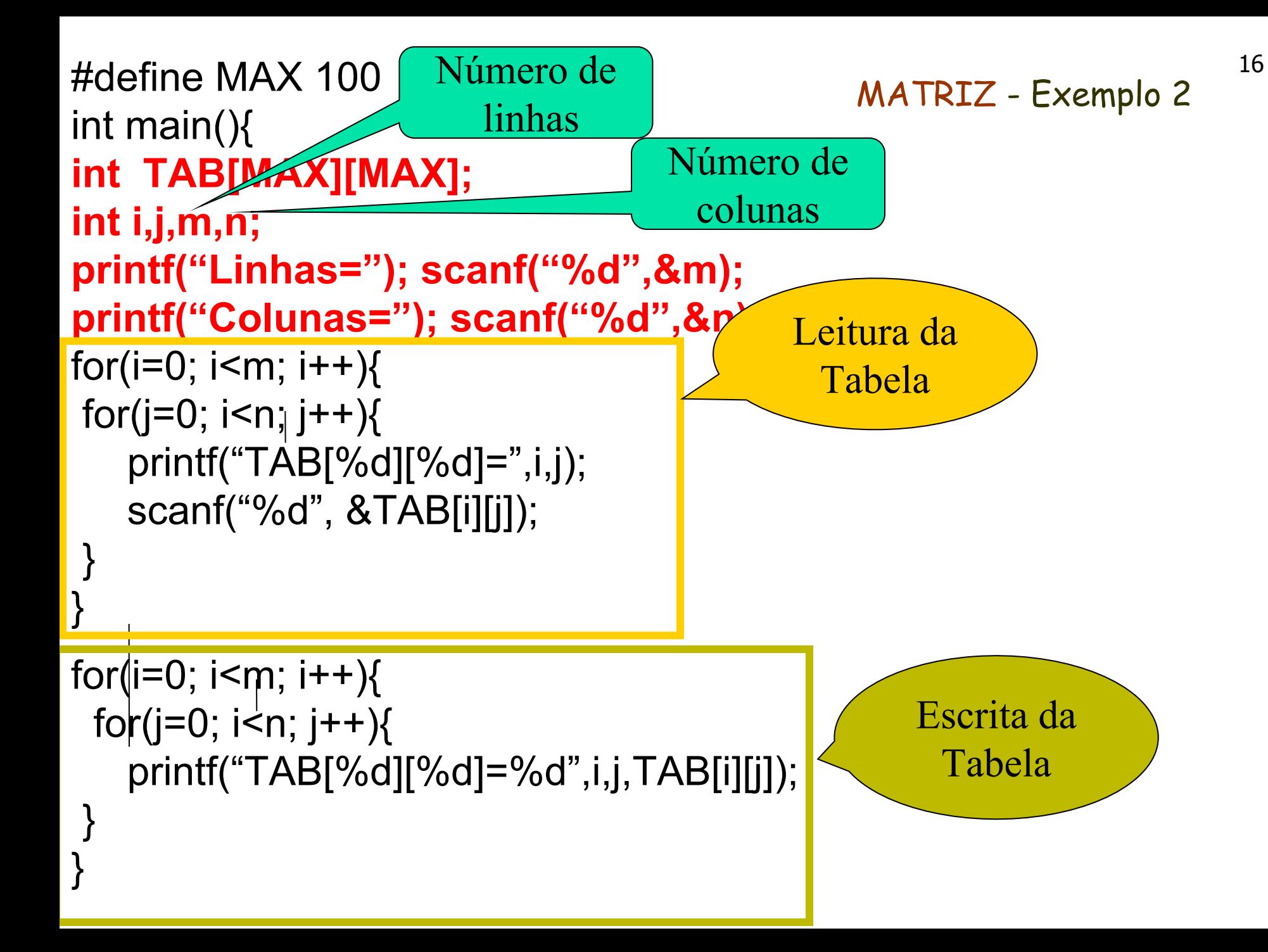

- **Ler uma tabela de M linhas e N colunas** armazenando-as em uma matriz de inteiros A
- Calcular a soma de todos os elementos da matriz A

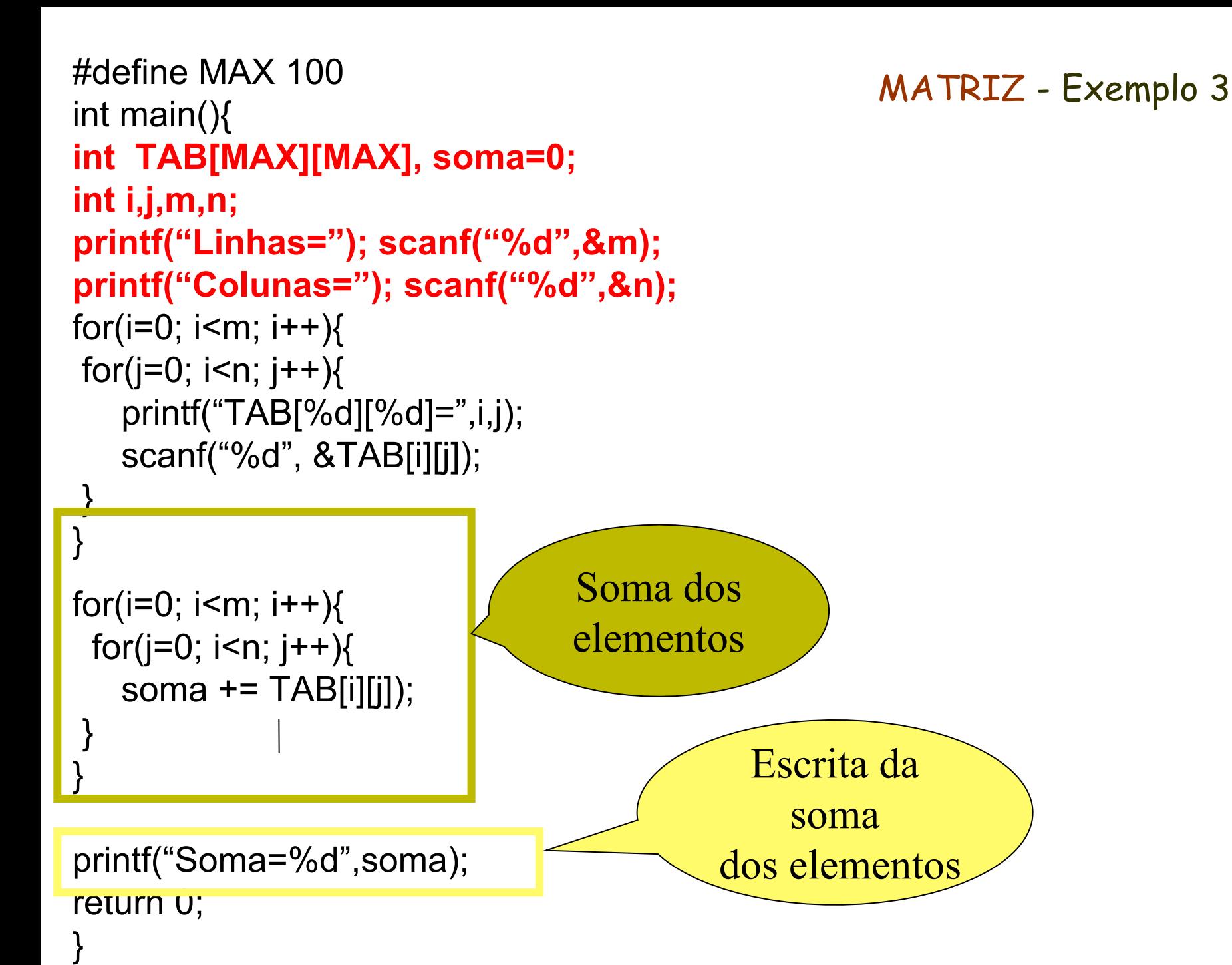

# **Exercício - solução**

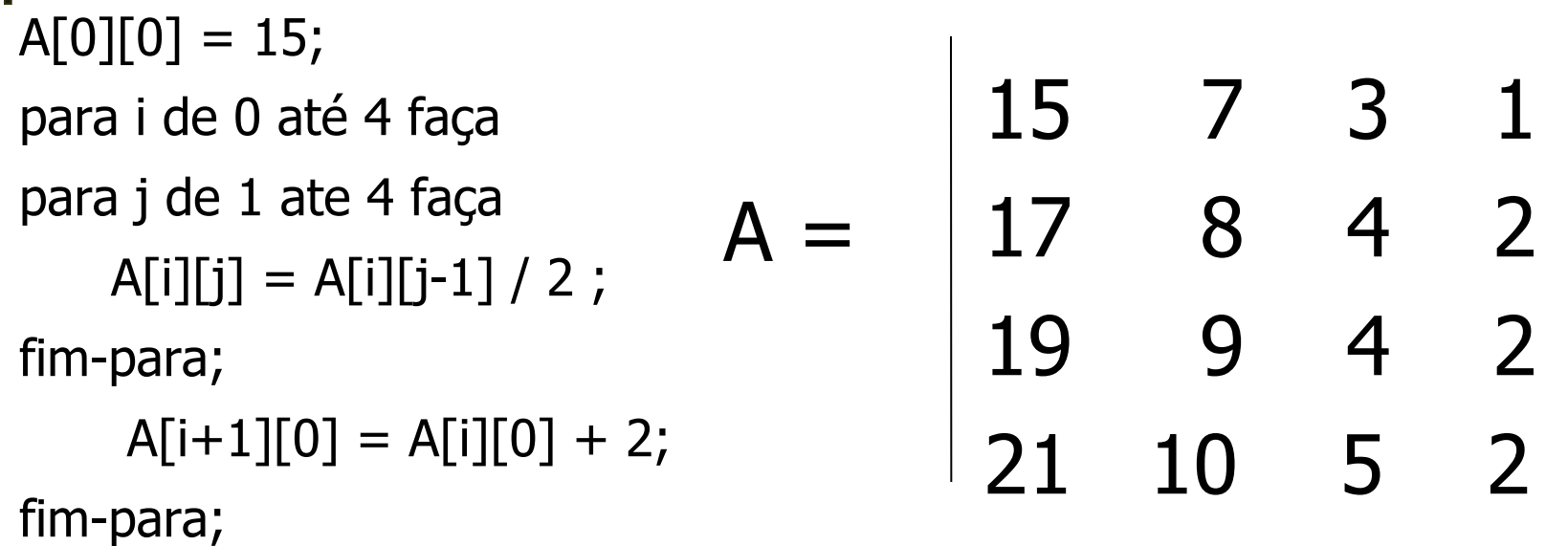

### **Exercícios**

- 1. Faça um algoritmo que lê uma matriz de inteiros 6 x 3, calcula e mostra o maior e o menor elemento da matriz e suas posições (linhas e colunas)
- 2. Faça um algoritmo que lê uma matriz de inteiros de n linhas e m colunas. O algoritmo deve somar cada uma das linhas da matriz e guardar o resultado da soma de cada linha em um vetor. A seguir mostrar o vetor resultante.
- 3. Considerando o algoritmo 2, mude para que no vetor seja armazenada a soma de cada coluna da matriz. A seguir, multiplique cada elemento da matriz pela soma da coluna e mostre a matriz resultante.